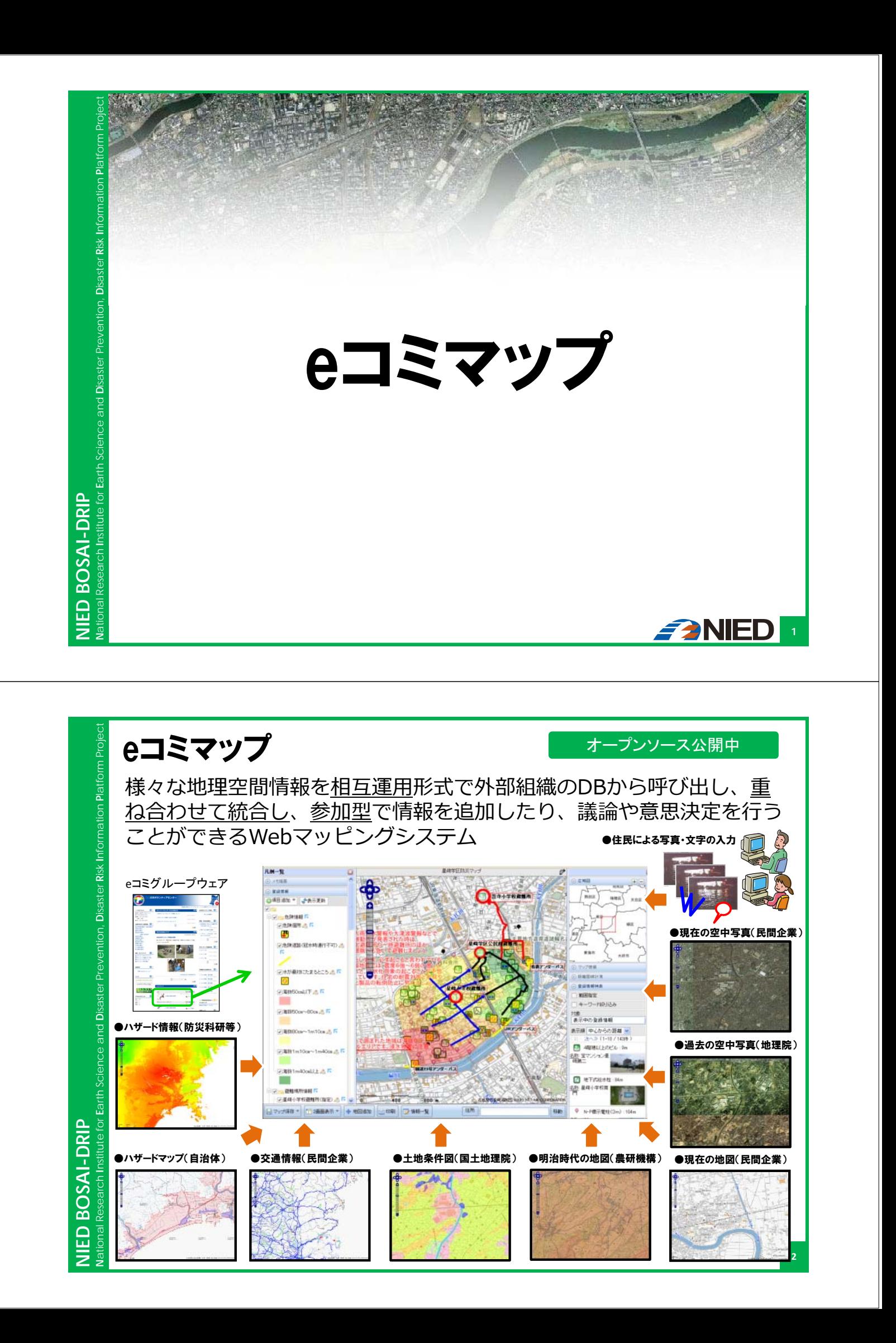

## eコミマップの特徴

- ■オープンソースの各種地図ツール (FOSS4G) を ベースに開発
- ■様々な背景地図やハザードマップ等を下敷きにし ながら、防災マップ等の地図の作成が可能。
- ■作成した地図は、インターネット上にオープンデ ータとして公開可能なほか、紙地図としての出力 (PDF)が可能。

■GPLによるオープンソース(無償)公開であり、 使用目的に制限は無く、クラウドサービス等の商 用利用が可能。

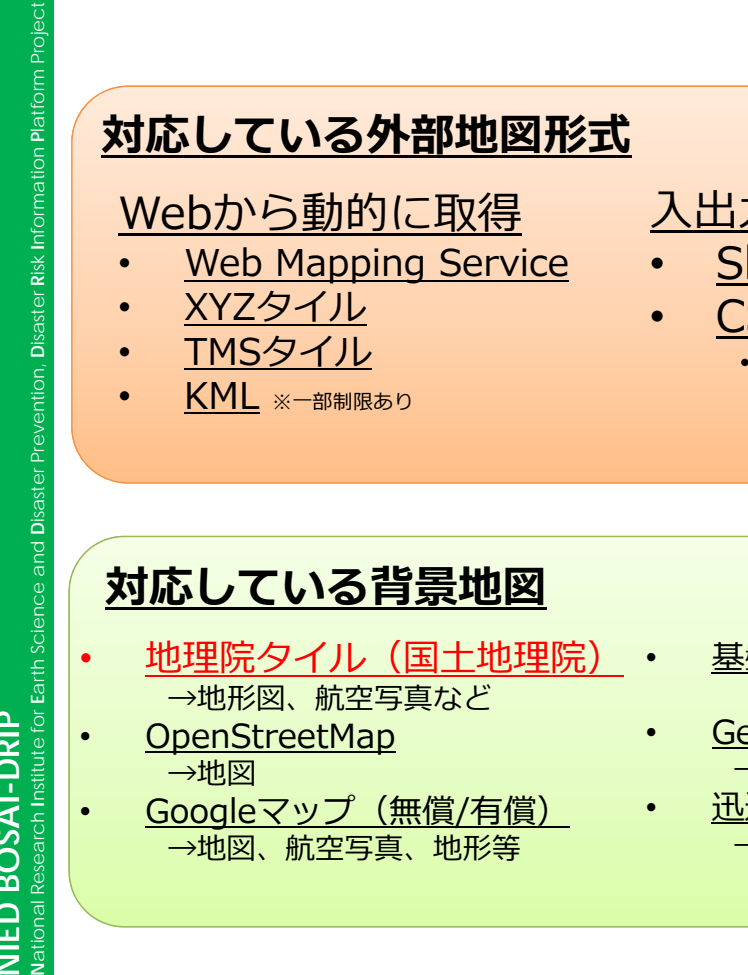

Webから動的に取得

- **Web Mapping Service**
- XYZタイル

**NIED BOSAI-DRIP**

NIED BOSAI-DRII

**NIED BOSAI-DRIP**

NIED<sub>I</sub>

BOSAI-DRIP

**N**ational Research **I**nstitute for **E**arth Science and **D**isaster Prevention, **D**isaster **R**isk **I**nformation **P**latform Project

Research Institute for Earth Science and Disaster Prevention. Disaster Risk Information Platform Proie

- TMSタイル
- KML ※⼀部制限あり
- 入出力対応ファイル形式
- Shape形式
	- CSV形式 緯度経度等地理座標あるいは住所 表記があればアドレスマッチング 可能

## **対応している背景地図**

- 地理院タイル(国土地理院)。 →地形図、航空写真など
- OpenStreetMap →地図
	- Googleマップ(無償/有償) →地図、航空写真、地形等
- 基盤地図情報25000 (農研機構)
- Geospace CDS(NTT空間情報 有償) →地図、航空写真
- 迅速測図(農環研) <u>→<del>~</del><br>→明治時代の地形図。関東平野部限定</u>。

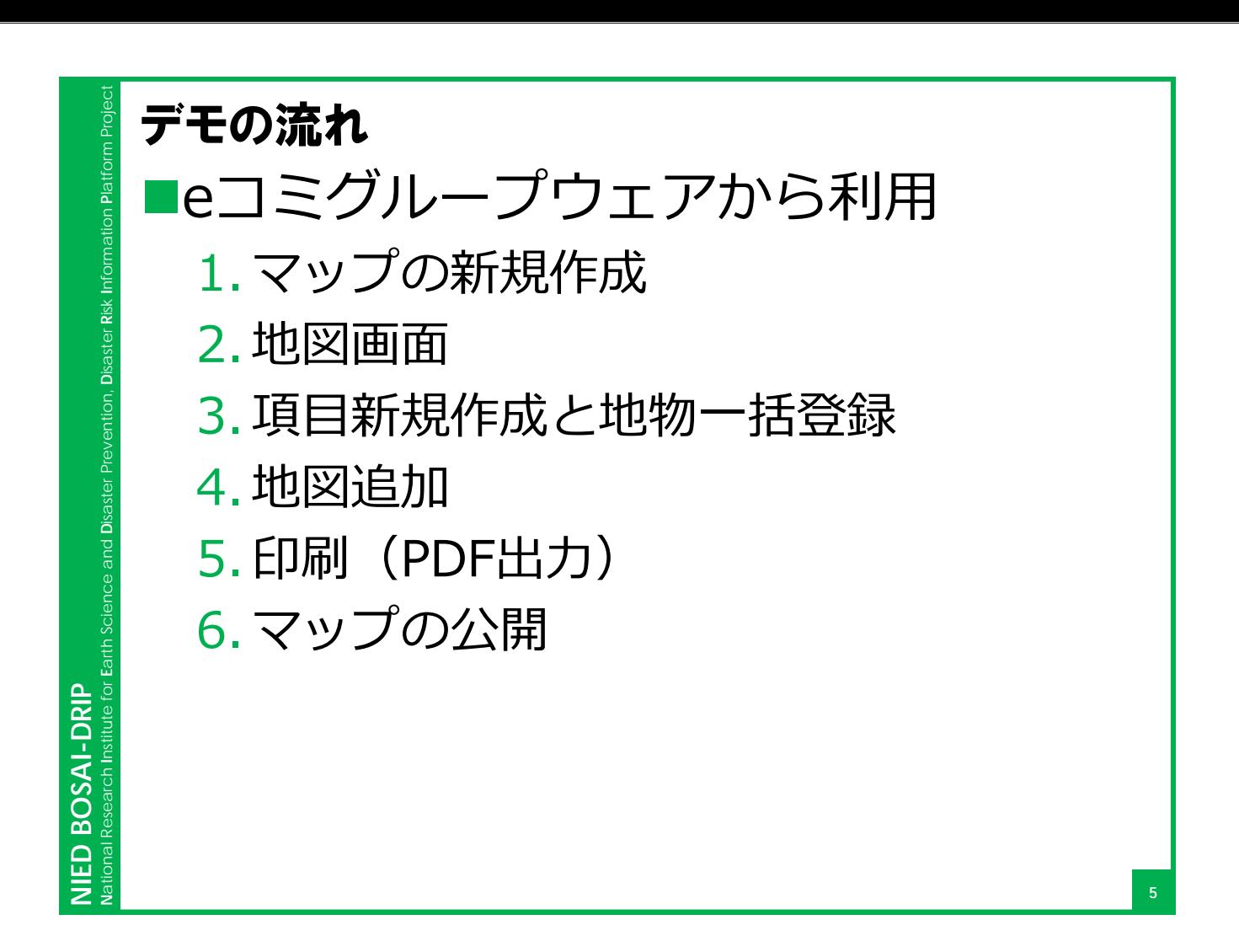

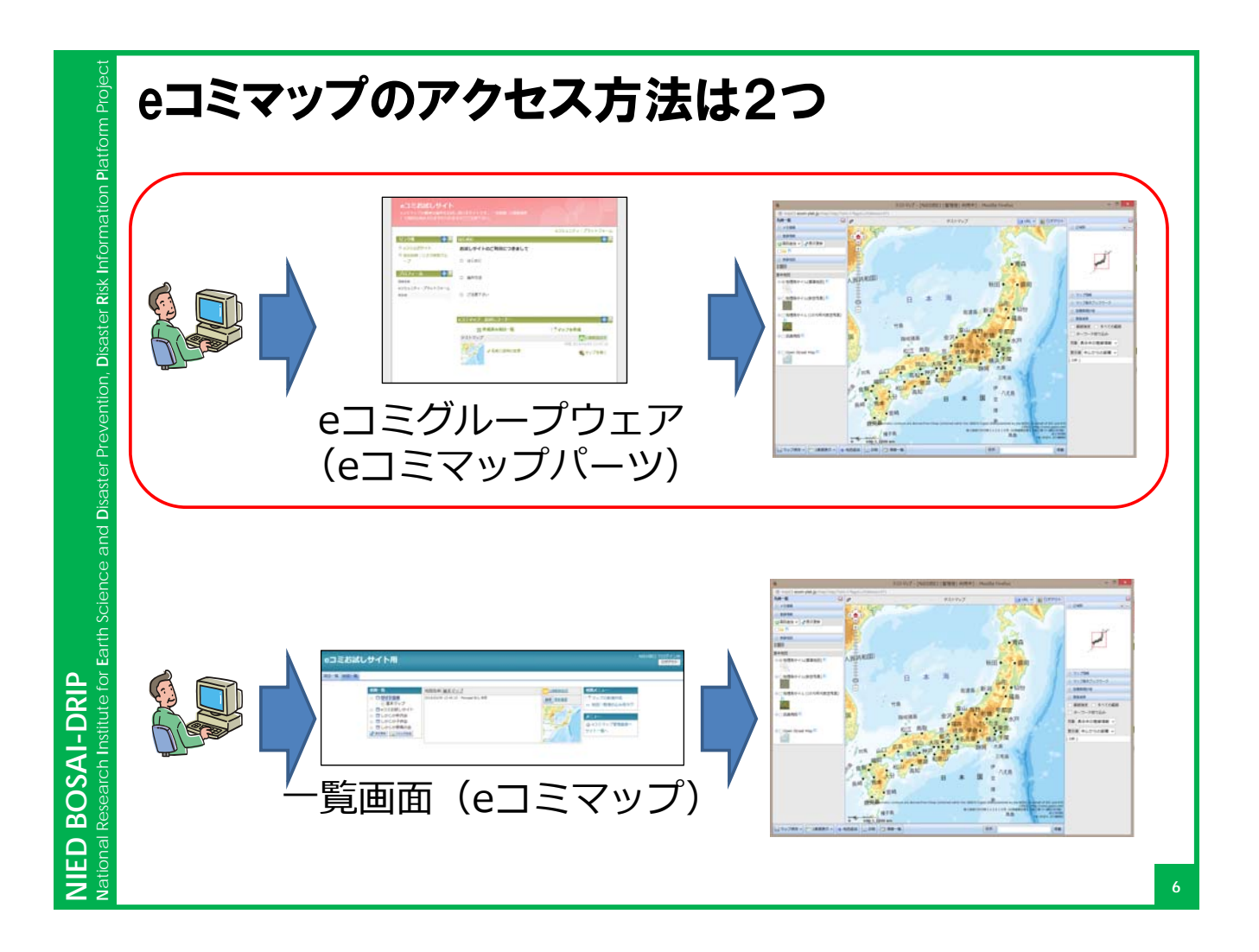

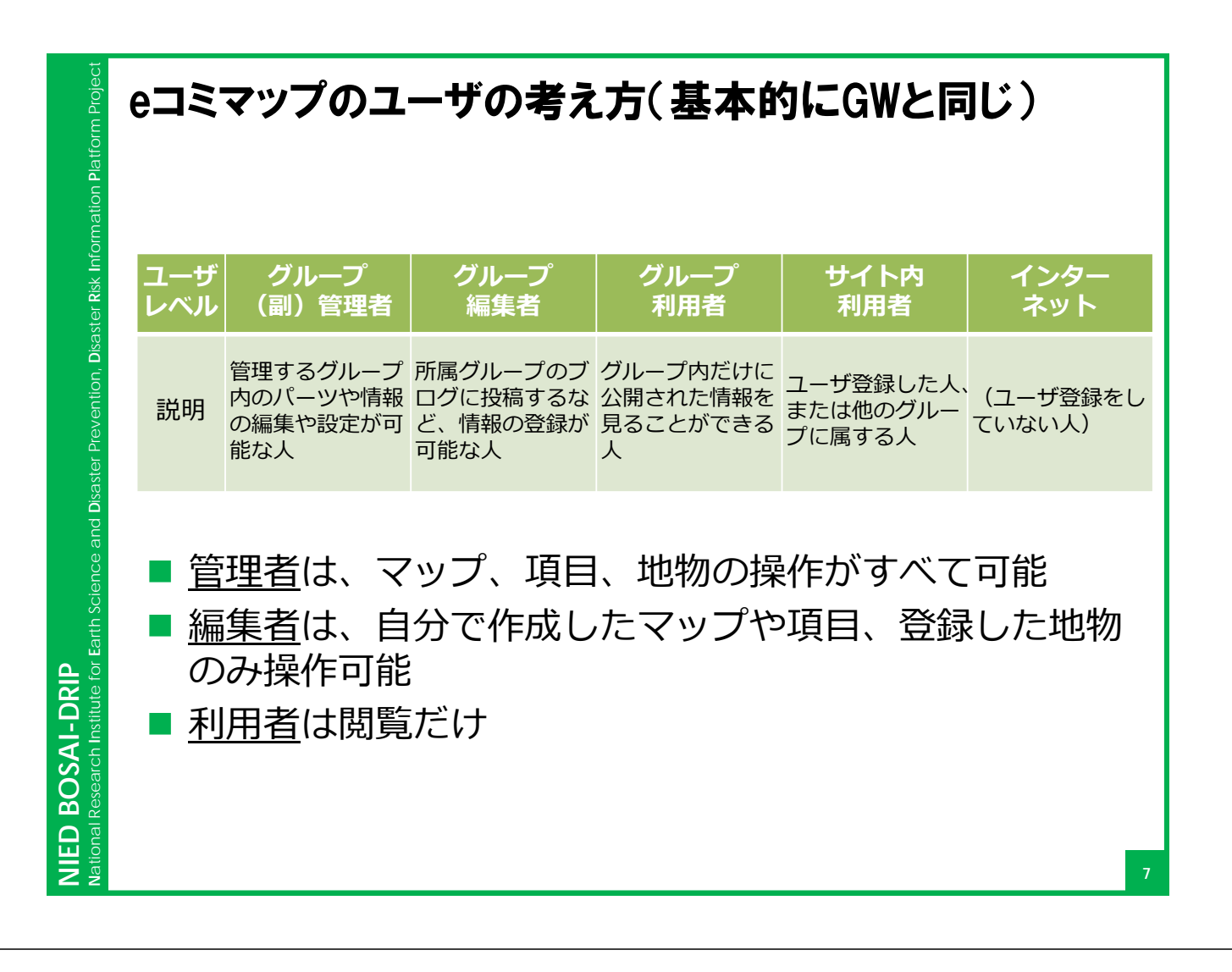

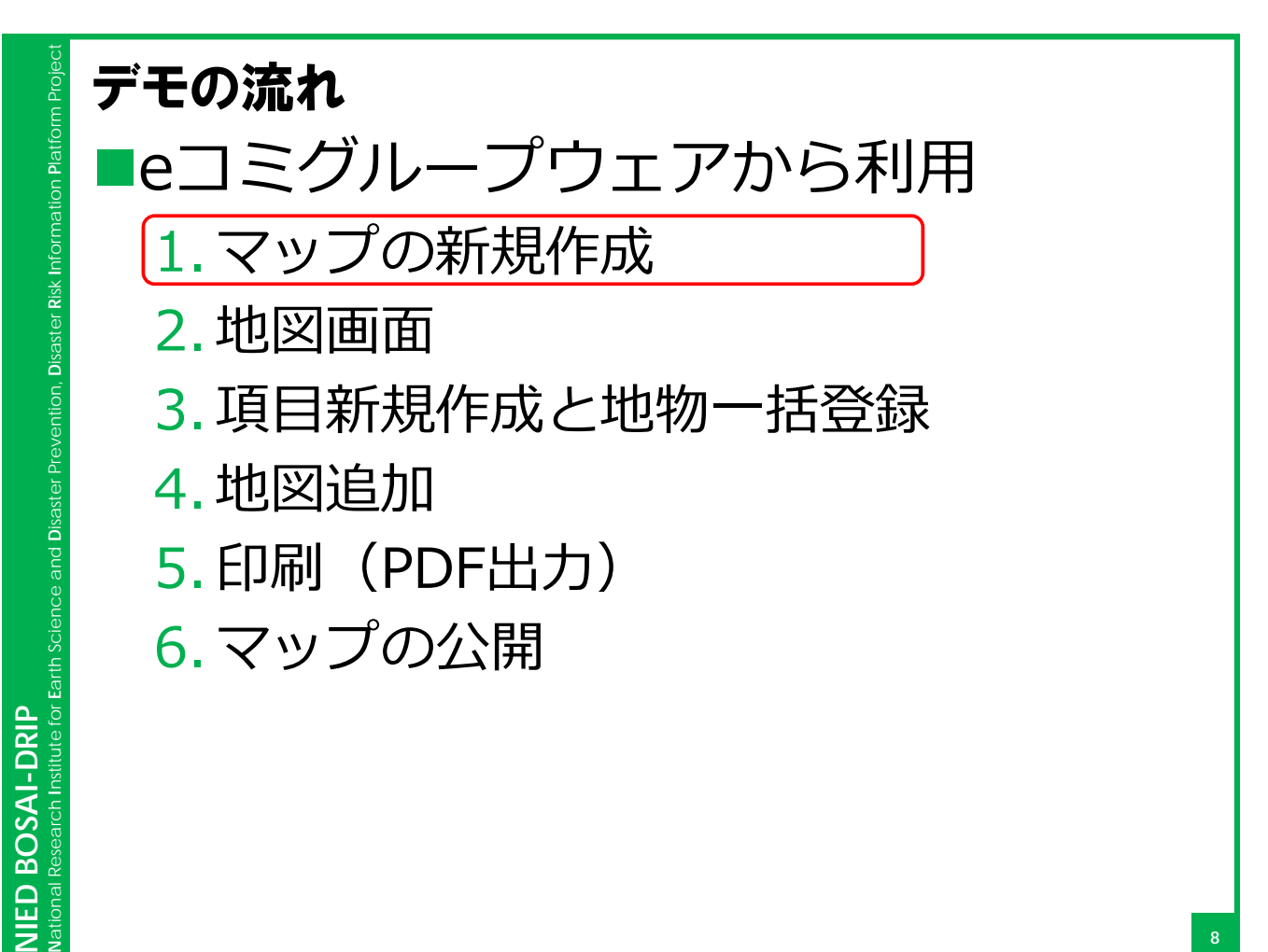

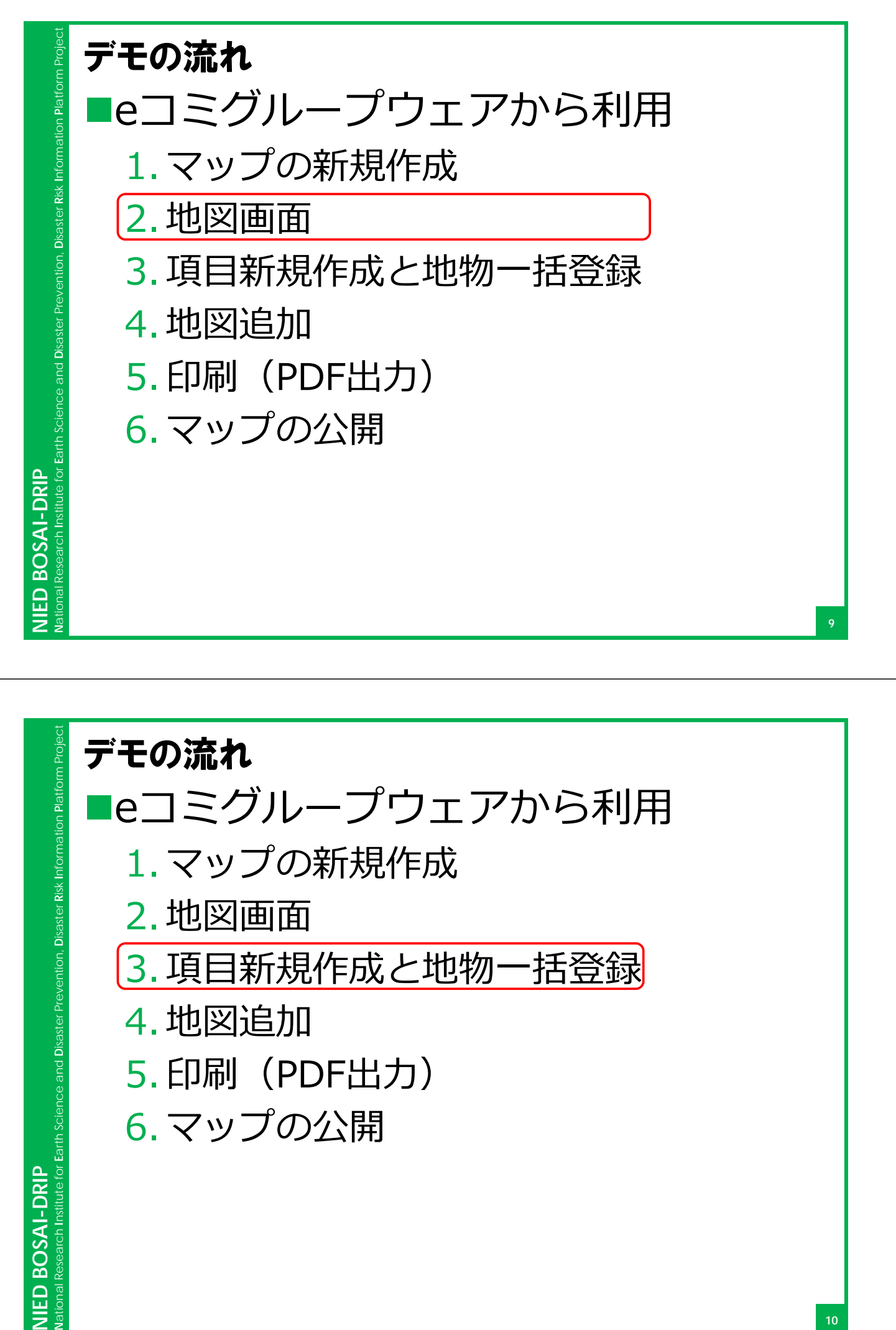

- 1.マップの新規作成
- 2.地図画面
- 3. 項目新規作成と地物一括登録
- 4.地図追加

**NIED BOSAI-DRIP**

NIED BOSAI-DRIP

- 5. 印刷 (PDF出力)
- 6.マップの公開

**10**

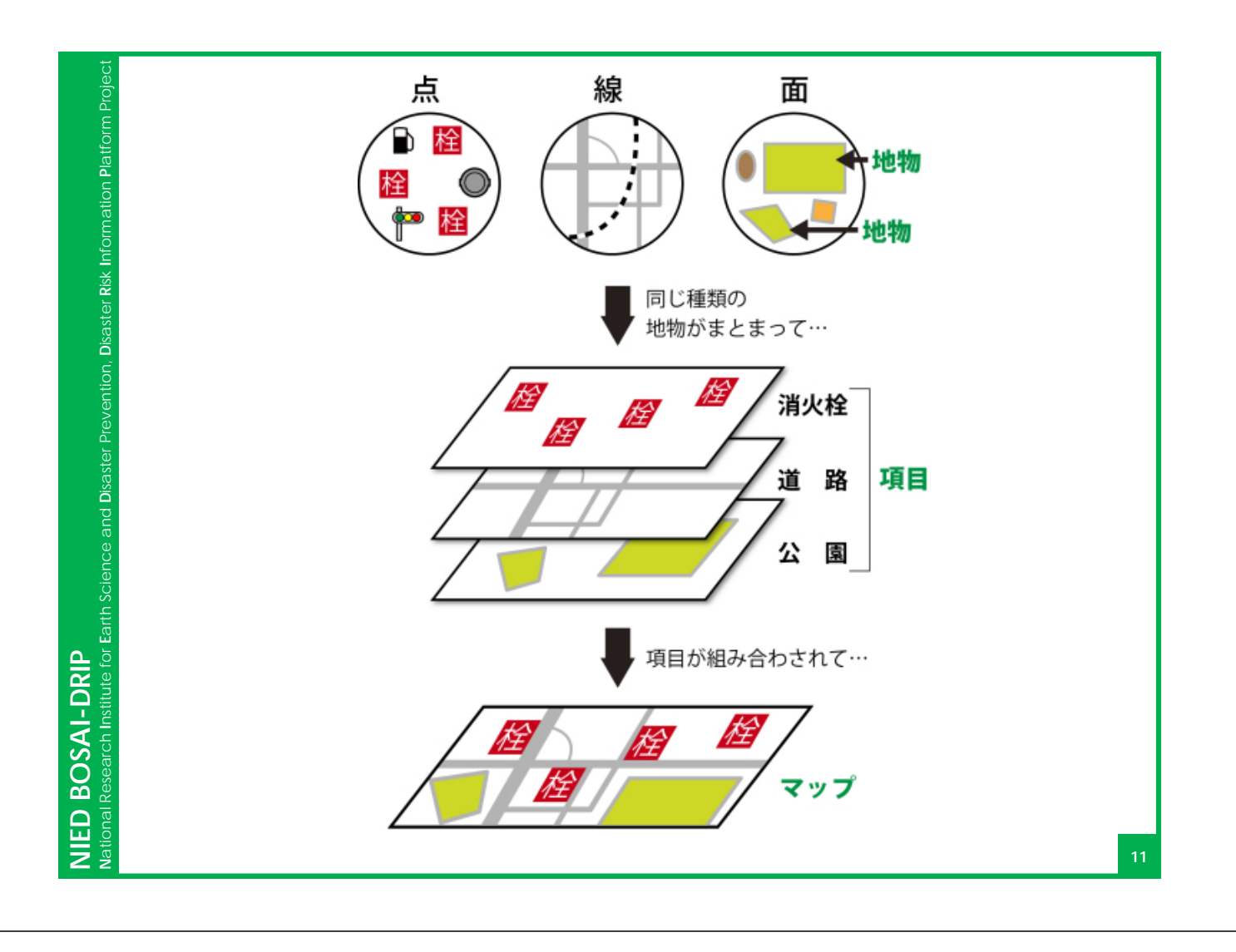

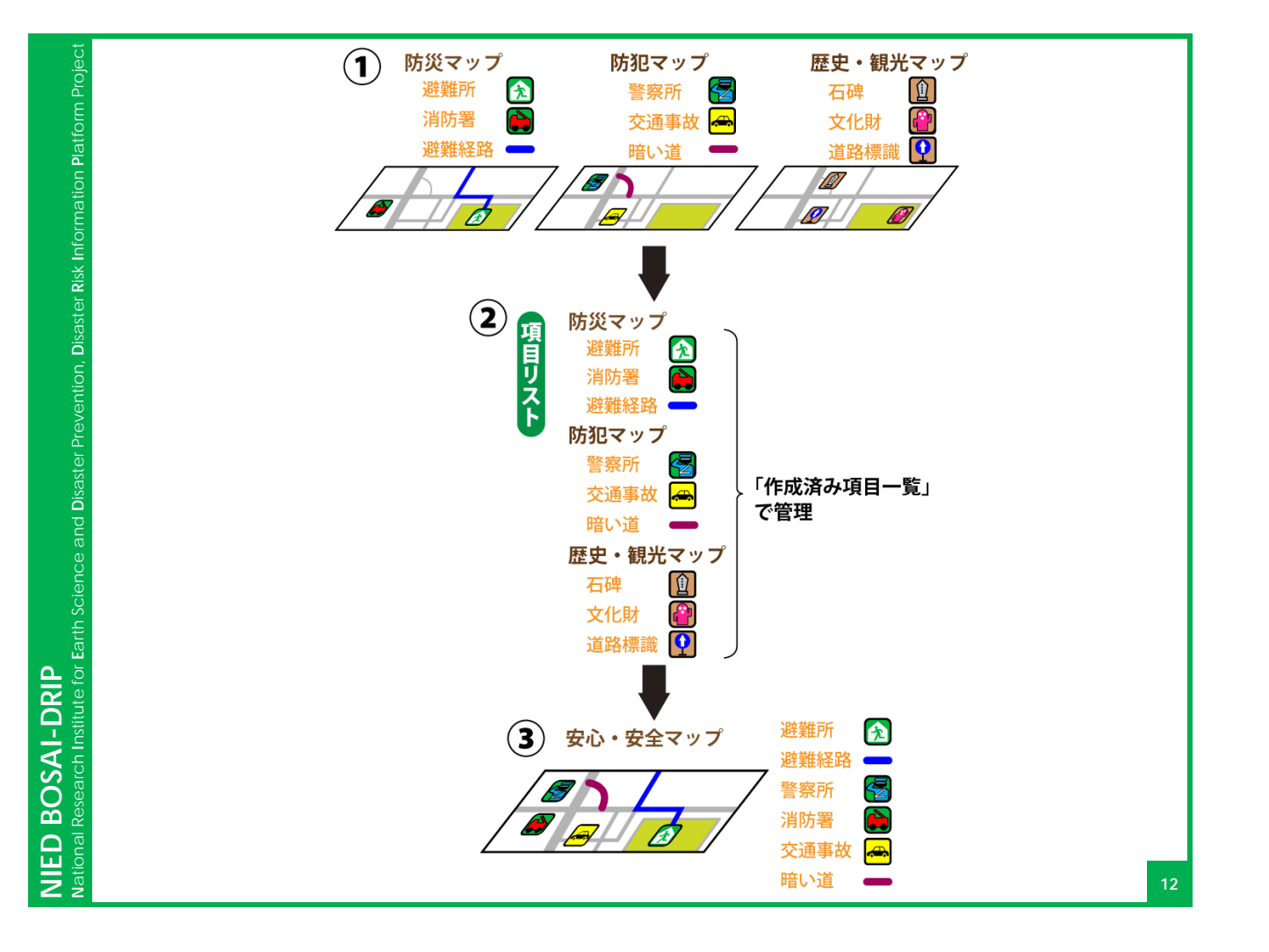

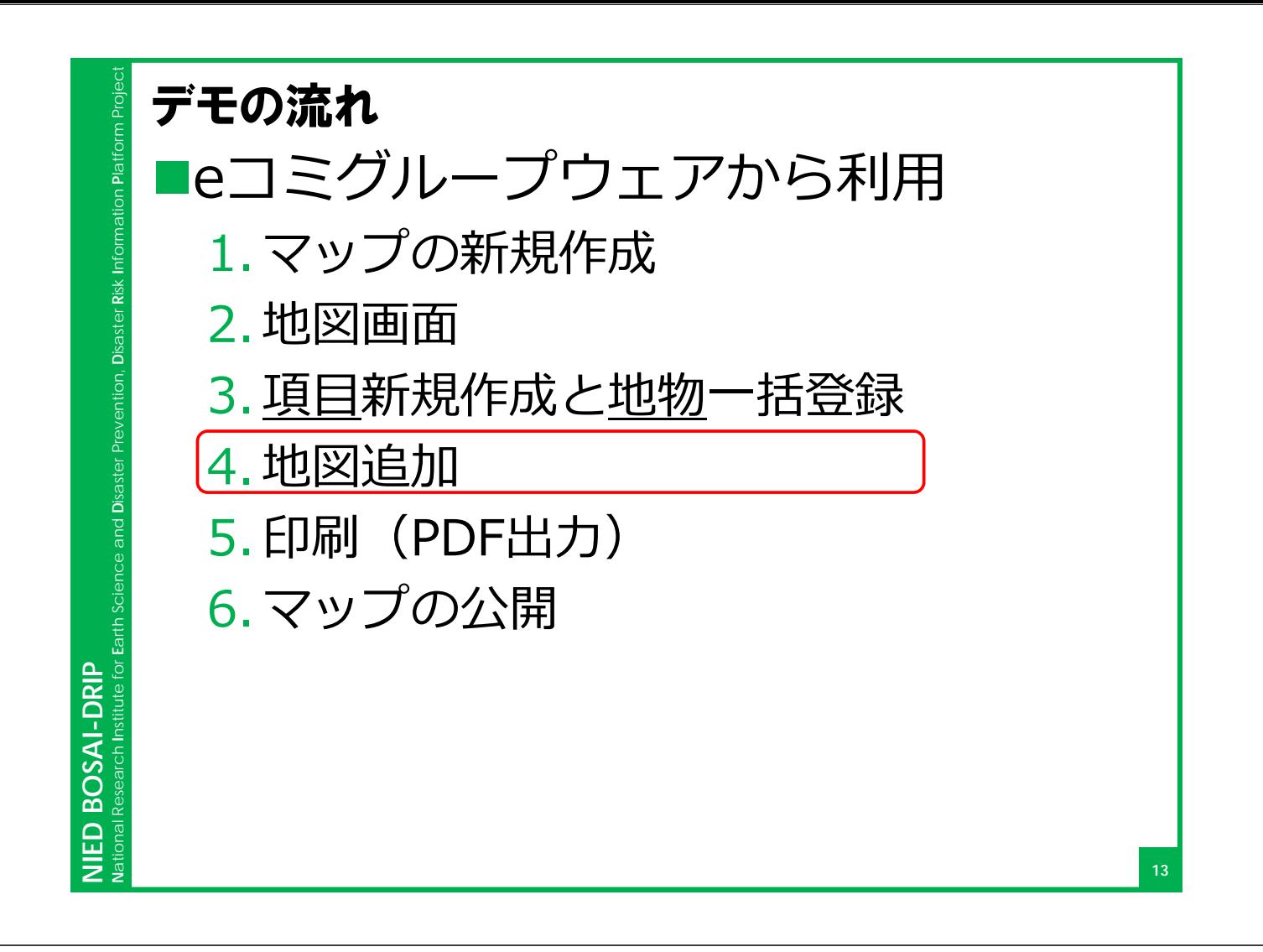

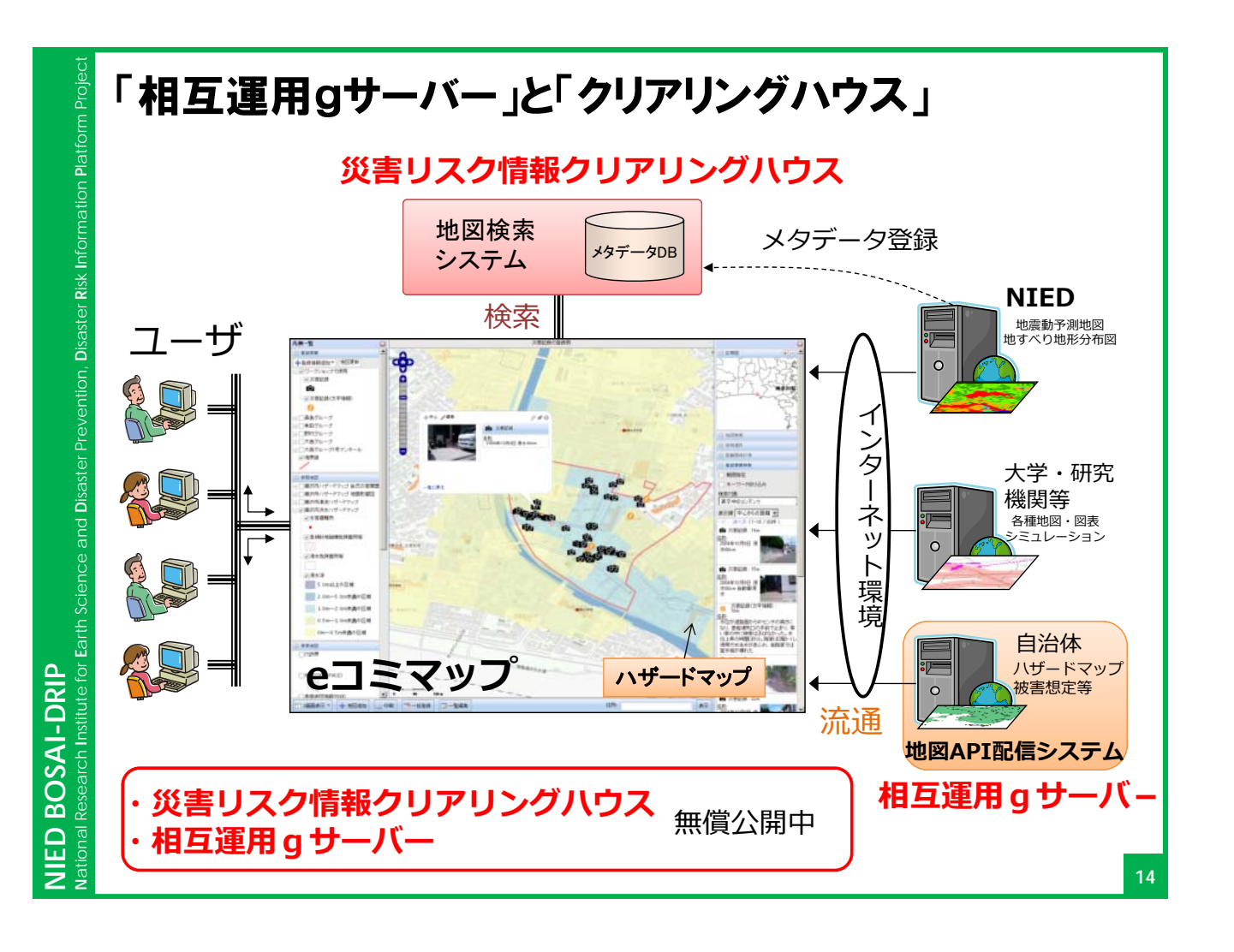

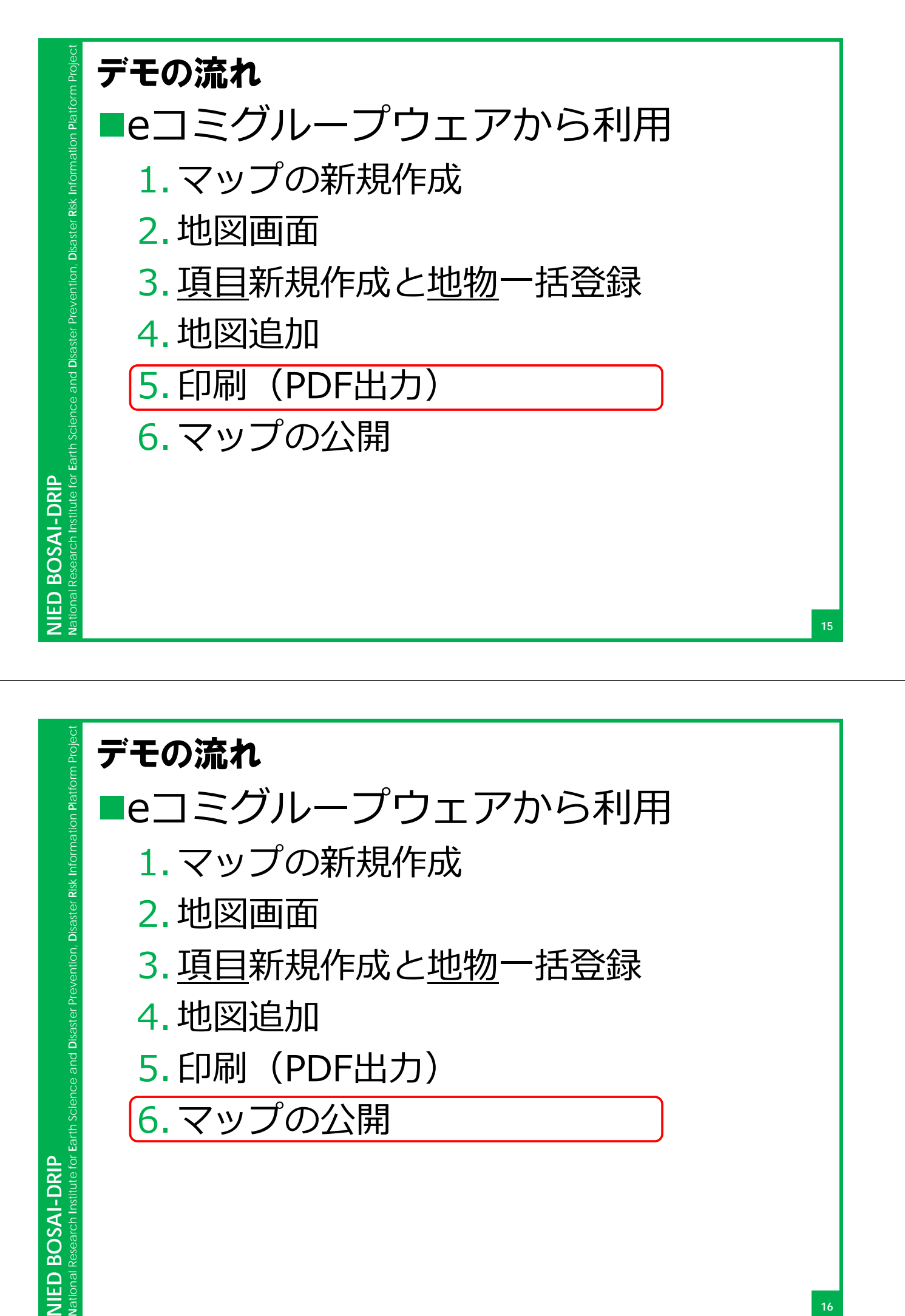

- 3. 項目新規作成と地物一括登録
- 4.地図追加
- 5. 印刷 (PDF出力)

6.マップの公開

# NIED BOSAI-DRIP **NIED BOSAI-DRIP**

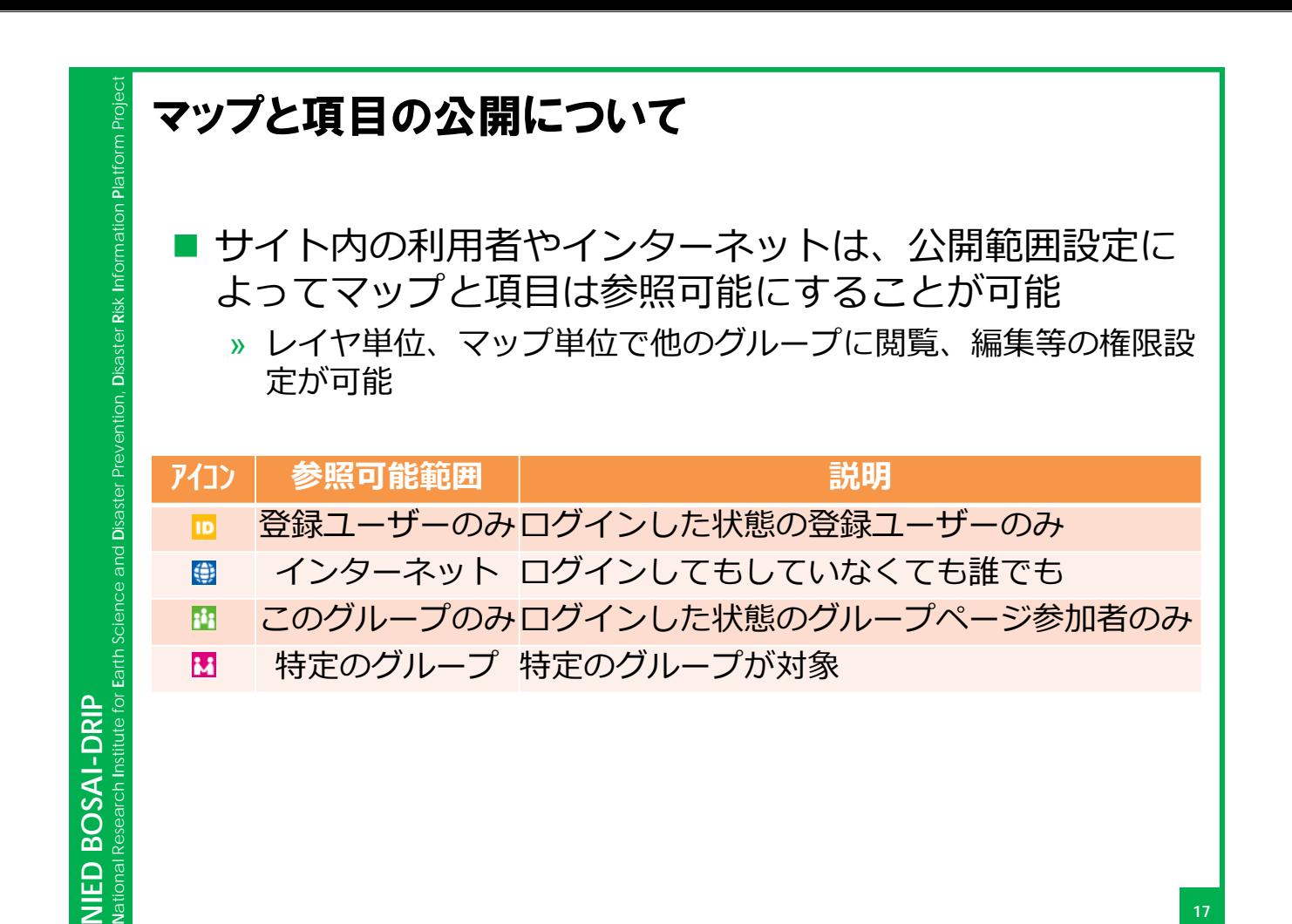

![](_page_8_Figure_1.jpeg)

![](_page_8_Figure_2.jpeg)

![](_page_9_Figure_0.jpeg)

5.マップの公開

**NIED BOSAI-DRIP**

NIED BOSAI-DRIP

### **20**

![](_page_10_Figure_0.jpeg)

![](_page_10_Figure_1.jpeg)

**NIED BOSAI-DRIP**

NIED BOSAI-DRIP

![](_page_11_Figure_0.jpeg)

![](_page_11_Figure_1.jpeg)

- 2. 管理画面の紹介 (項⽬、マップ、ユーザ、グループ、 設定等)
- 3.英語表記への切り替え
- 4. 表画面と帳票出力
- 5.マップの公開

**NIED BOSAI-DRIP**

NIED BOSAI-DRIP

![](_page_12_Figure_0.jpeg)

![](_page_12_Figure_1.jpeg)

![](_page_13_Figure_0.jpeg)